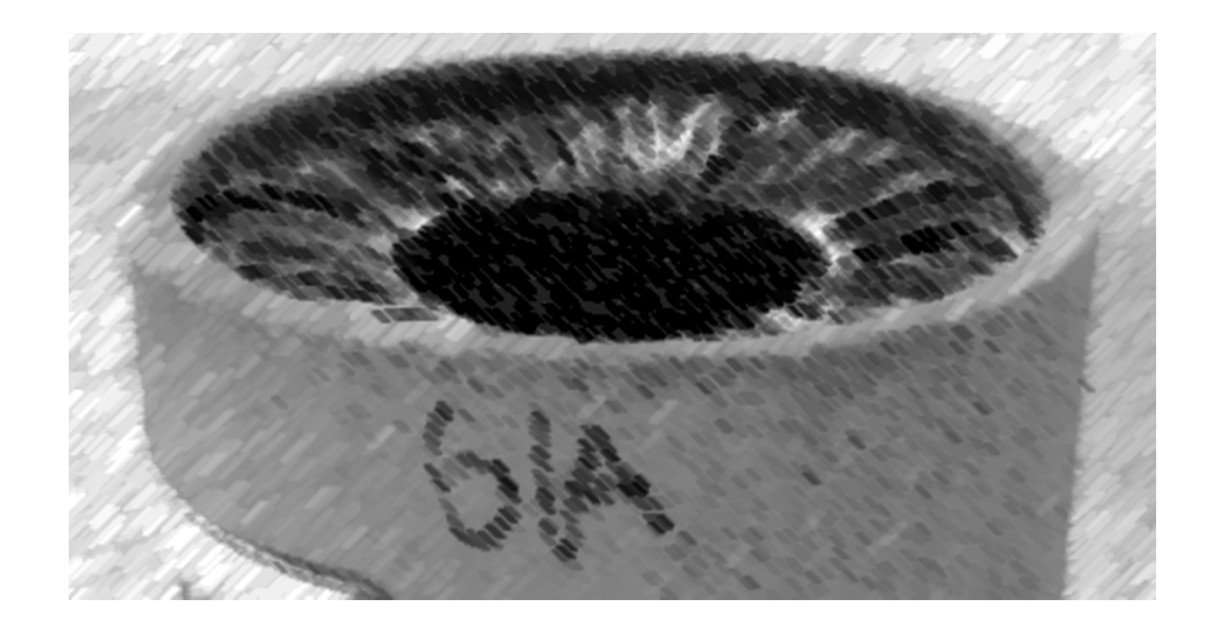

# CS61A Lecture 36

Soumya Basu UC Berkeley April 15, 2013

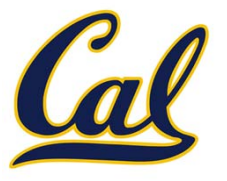

HW11 due Wednesday

□ Scheme project, contest out

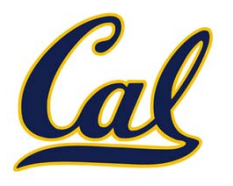

Recall our previous sequence interface:

- •A sequence has <sup>a</sup> finite, known length
- •A sequence allows element selection for any element

In most cases, satisfying the sequence interface requires storing the entire sequence in <sup>a</sup> computer's memory

Problems?

- •Infinite sequences‐ primes, positive integers
- • Really large sequences‐ all Twitter posts, votes in <sup>a</sup> presidential election

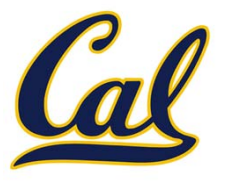

Think about the sequence of prime numbers:

- •What's the first one?
- •• The next one?
- •The next one?
- •• How about the next two?
- •• How about the 105<sup>th</sup> prime?
	- •Our sequence abstraction would give an instant answer

# Implicit Sequences

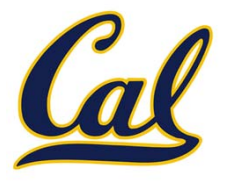

- •We compute each of the elements on demand.
- •Don't explicitly store each element
- •Called an **implicit sequence***.*

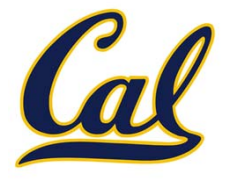

**Example**: The **range** class represents <sup>a</sup> regular sequence of integers

- •The range is represented by three values: *start*, *end*, and *step*
- •The length and elements are computed on demand
- •Constant space for arbitrarily long sequences

$$
length = max \left( \left\lceil \frac{end - start}{step} \right\rceil, 0 \right)
$$

 $elem(k) = start + k \cdot step$  (for  $k \in [0, length)$ )

# A Range Class

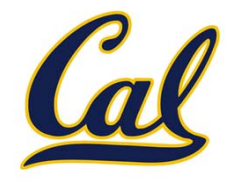

```
class Range(object):
    def __init__(self, start, end=None, step=1):
        if end is None:
            start, end = 0, start
        self.start = startself.end = endself.step = step
    def__len__(self):
        return max(0, ceil((self.end - self.start) /
                           self.step))
    def __getitem__(self, k):
        if k < 0:
           k = len(self) + k
        if k < 0 or k >= len(self):
            raise IndexError('index out of range')
        return self.start + k * self.step
```
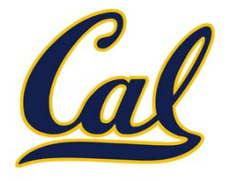

An iterator is an object that can provide the next element of <sup>a</sup> (possibly implicit) sequence

The iterator interface has two methods:

- •**\_\_iter\_\_(self)** returns an equivalent iterator.
	- •**•** Recite prime numbers.
- •**\_\_next\_\_(self)** returns the next element in the sequence
	- •Next prime, etc.
	- •**•** If no next, raises StopIteration exception.

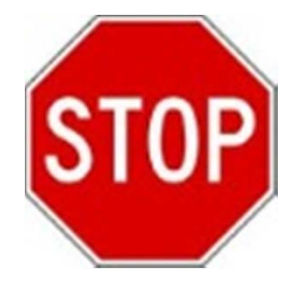

### RangeIter

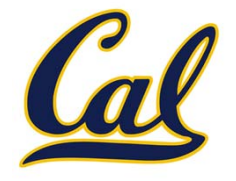

```
class RangeIter(object):
    def __init__(self, start, end, step):
       self.current = startself.end = endself.step = step
        self.sign = 1 if step > 0 else -1
    def __next__(self):
        if self.current * self.sign >= self.end * self.sign:
            raise StopIteration
       result = self.currentself.current += self.step
        return result
    def __iter__(self):
```
**return self**

# Fibonacci

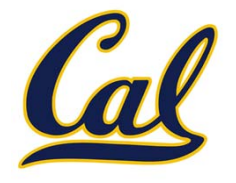

```
class FibIter(object):
    def __init__(self):
       self.prev = -1
        self.current = 1
    def __next__(self):
        self.prev, self.current = (self.current,
                                    self.prev + self.current)
        return self.current
    def __iter__(self):
        return self
```
# The For Statement

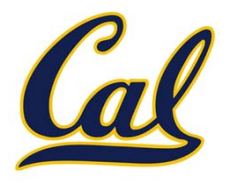

#### **for <name> in <expression>: <suite>**

- 1. Evaluate the header **<expression>**, which yields an iterable object.
- 2. For each element in that sequence, in order:
	- A. Bind **<name>** to that element in the first frame of the current environment.
	- B. Execute the **<suite>**

An iterable object has <sup>a</sup> method **\_\_iter\_\_** that returns an iterator

```
>>> nums, sum = [1, 2, 3], 0
>>> for item in nums:
          sum += item
>>> sum
6>>> nums, sum = [1, 2, 3], 0
                                      >>> items = nums.__iter__()
                                      >>> try:
                                                while True:
                                                     \mathsf{item} = \mathsf{items.}\_\mathsf{next\_\_}()sum += item
                                           except StopIteration:
                                               pass
                                      >>> sum
                                      6
```
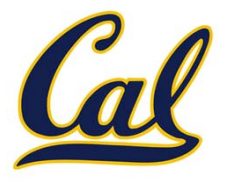

Generators:

•An iterator backed by <sup>a</sup> function, called <sup>a</sup> **generator function**.

Generator Functions:

- •A function that returns <sup>a</sup> generator.
- •Can tell by looking for the **yield** keyword.
- •Another example of <sup>a</sup> *continuation*

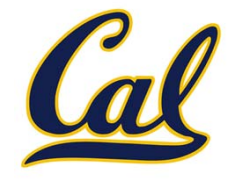

A generator function that lazily computes the Fibonacci sequence:

```
def fib_generator():
   yield 0
   prev, current = 0, 1
    while True:
        yield current
        prev, current = current, prev + current
```
A generator expression is like <sup>a</sup> list comprehension, but it produces <sup>a</sup> lazy generator rather than <sup>a</sup> list:

**double\_fibs = (fib \* 2 for fib in fib\_generator())**

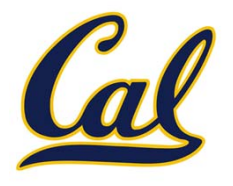

```
def fib_generator():
   yield 0
   prev, current = 0, 1
    while True:
        yield current
        prev, current = current, prev + current
```
Calling <sup>a</sup> generator function returns an iterator that stores <sup>a</sup> frame for the function, its body, and the current location in the body

Calling **next** on the iterator resumes execution of the body at the current location, until <sup>a</sup> **yield** is reached

The yielded value is returned by **next**, and execution of the body is halted until the next call to **next**

When execution reaches the end of the body, <sup>a</sup> **StopIteration** is raised

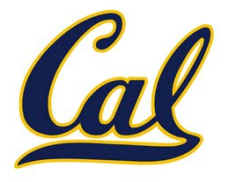

```
def map_gen(fn, iterable):
   iterator = iter(iterable)
    while True:
        yield fn(next(iterator))
def filter_gen(fn, iterable):
    iterator = iter(iterable)
    while True:
        item = next(iterator)
        if fn(item):
            yield item
```
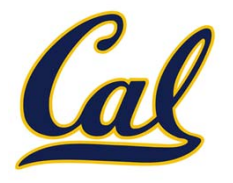

**from itertools import product**

```
def bitstrings():
    """Generate bitstrings in order of increasing 
   size.
```

```
>>> bs = bitstrings()
>>> [next(bs) for _ in range(0, 8)]
['', '0', '1', '00', '01', '10', '11', '000']
"""size = 0while True
:tuples = product(('0'
, '1'), repeat=size)
    for elem in tuples:
        yield ''
.join(elem)
    size += 1
```